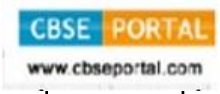

247

## **Series GBM**

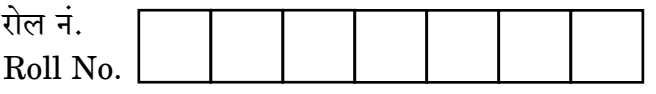

परीक्षार्थी कोड को उत्तर-पुस्तिका के मुख-पृष्ठ पर अवश्य लिखें ।

कोड नं.

Code No.

Candidates must write the Code on the title page of the answer-book.

- कपया जाँच कर लें कि इस प्रश्न-पत्र में मदित पष्ठ 11 हैं।
- प्रश्न-पत्र में दाहिने हाथ की ओर दिए गए कोड नम्बर को छात्र उत्तर-पुस्तिका के मुख-पृष्ठ पर लिखें ।
- कपया जाँच कर लें कि इस प्रश्न-पत्र में 35 प्रश्न हैं।
- कृपया प्रश्न का उत्तर लिखना शुरू करने से पहले, प्रश्न का क्रमांक अवश्य लिखें ।
- इस प्रश्न-पत्र को पढने के लिए 15 मिनट का समय दिया गया है। प्रश्न-पत्र का वितरण पूर्वाह्न में  $10.15$  बजे किया जाएगा ।  $10.15$  बजे से  $10.30$  बजे तक छात्र केवल प्रश्न-पत्र को पढेंगे और इस अवधि के दौरान वे उत्तर-पुस्तिका पर कोई उत्तर नहीं लिखेंगे ।
- Please check that this question paper contains 11 printed pages.
- Code number given on the right hand side of the question paper should be written on the title page of the answer-book by the candidate.
- Please check that this question paper contains 35 questions.
- Please write down the Serial Number of the question before attempting it.
- 15 minute time has been allotted to read this question paper. The question paper will be distributed at 10.15 a.m. From 10.15 a.m. to 10.30 a.m., the students will read the question paper only and will not write any answer on the answer-book during this period.

# भू-आकाशीय (जियो-स्पेशियल) तकनीकी – II **GEOSPATIAL TECHNOLOGY - II**

निर्धारित समय : ३ घण्टे Time allowed :  $3 \text{ hours}$ 

सभी प्रश्न अनिवार्य हैं । निर्देश : All questions are compulsory. **Instructions:** 

247 Downloaded From : http://cbseportal.com/

अधिकतम् अंक $\cdot$ 60 Maximum Marks: 60

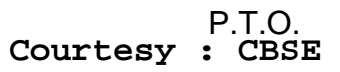

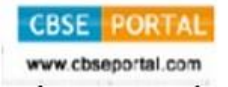

 $\mathbf{1}$ 

 $\mathbf{1}$ 

#### खण्ड क

#### **SECTION A**

बहु–विकल्पीय प्रश्न, 15 प्रश्नों में से किन्हीं 12 प्रश्नों के उत्तर दीजिए । प्रत्येक प्रश्न 1 अंक का है । Multiple choice questions, attempt any 12 questions out of 15 questions. Each question is of 1 mark.

- ई.एम.आर. का दृश्य स्पेक्ट्रम होता है  $\mathbf{1}$ .
	- (3)  $0.4 0.7 \mu m$
	- $(\overline{a})$  0.9 1 µm
	- (स)  $0.8 30$  cm
	- $(3 3 5)$  um

Visible spectrum of EMR is between

- $(a)$  $0.4 - 0.7 \mu m$
- (b)  $0.9-1 \mu m$
- (c)  $0.8 30$  cm
- (d)  $3-5 \mu m$
- में प्रकाश को अधिक परावर्तित करती है । वनस्पति  $2.$ 
	- (अ) हरी पड़ी
	- (ब) लाल पट्टी
	- (स) निकट अवरक्त
	- $(5)$ मध्यम अवरक्त

Vegetation reflects more light in

- Green band  $(a)$
- $(b)$ Red band
- $\epsilon$ Near infrared
- (d) Middle infrared

- ए.डब्ल्यू.आई.एफ.एस. संवेदक का विभेदन है 3.
	- $70.5$  मी.  $(3)$
	- 188 मी. (ब)
	- (स)  $56$  मी.
	- $(5)$ 1 मी.

#### The resolution of AWIFS sensor is

- $(a)$  $70.5 \text{ m}$
- $(b)$ 188 m
- $(c)$  $56<sub>m</sub>$
- $(d)$  $1<sub>m</sub>$
- भौगोलिक सूचना प्रणाली (जी.आई.एस.) के घटकों में इनमें से एक शामिल है 4.
	- अधिग्रहण  $(\mathcal{H})$
	- (ब) सूचना
	- (स) प्रदर्शन
	- समोच्चरेखण (द)

One of the components of Geographical Information System (GIS) includes

- $(a)$ Capture
- Information (b)
- Display  $(c)$
- $(d)$ Contouring

 $\frac{\text{1247}}{\text{Downloaded From :http://cbseportal.com/}}$ 

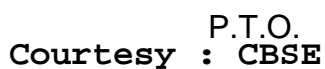

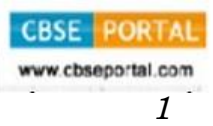

 $\boldsymbol{\mathit{1}}$ 

- ${\bf 5.} \qquad$  सांस्थितिक डाटा संरचना के घटकों में इनमें से एक शामिल है
- **CBSE**

- (अ) निकटता
- (ब) रबर शीटिंग
- (स) बफर विश्लेषण
- $(7)$  बिम्ब

One of the components of topological data structure includes

- (a) Proximity
- (b) Rubber Sheeting
- (c) Buffer Analysis
- (d) Images
- $\bf{6.}$   $\bf{9.}$  भौगोलिक सूचना प्रणाली में आँकडे इकट्ठे होते हैं बाल कर साथ कर साथ कर साथ कर साथ कर साथ कर साथ कर साथ कर साथ कर साथ कर साथ कर साथ कर साथ कर साथ कर साथ कर साथ कर साथ कर साथ कर साथ कर साथ कर साथ कर साथ कर
	- (अ) केवल धरातलीय
	- (ब) केवल अधरातलीय
	- (स) धरातलीय और अधरातलीय दोनों
	- (द) उपर्युक्त में से कोई नहीं

#### The data stored in Geographical Information System is/are

- (a) Only spatial
- (b) Only aspatial
- (c) Both spatial and aspatial
- (d) None of the above

- विश्वव्यापी स्थिति-निर्धारण प्रणाली (जी.पी.एस.) की विशुद्धता है 7.
	- $0.5 5$  मी.  $(3)$
	- $(\overline{a})$  15 100 मी.
	- (स)  $1-5$  सेमी
	- $($ द) 20 सेमी 1 मी.

The accuracy of Global Positioning System (GPS) is

- $(a)$  $0.5 - 5 m$
- $15 100$  m (b)
- $(c)$  $1 - 5$  cm
- (d)  $20 \text{ cm} - 1 \text{ m}$
- विश्वव्यापी नौसंचालन उपग्रह (जी.एन.एस.) प्रणाली का संयुक्त राज्य अमरीका द्वारा 8. जलावतरण (लाँच) किया गया, जिसका नाम है
	- $(3)$ गगन
	- गैलिलियो (ब)
	- ग्लोसनास (स)
	- $(5)$ नवस्टार

Global Navigation Satellite (GNS) System launched by United States of America; is also named as

- Gagan  $(a)$
- Galileo (b)
- Glossnass  $(c)$
- $(d)$ Navstar

247<br>Downloaded From :http://cbseportal.com/

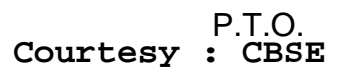

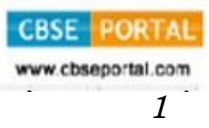

 $\mathbf{1}$ 

- विश्वव्यापी स्थिति-निर्धारण प्रणाली का उपयोग अनुमान लगाने के लिए किया जाता है 9.
	- केवल स्थिति  $(3I)$
	- (ब) केवल ऊँचाई
	- (स) स्थिति और ऊँचाई दोनों
	- उपर्यक्त में से कोई नहीं  $(5)$

Global Positioning System is used in the estimation of

- Only location  $(a)$
- $(b)$ Only height
- Both location and height  $(c)$
- None of the above  $(d)$

#### कार्टोसैट 2 का विभेदन (रिसोल्यूशन) है 10.

- $(31)$  5.8 मी.
- $(\overline{\mathsf{a}})$  0.8 मी.
- (स)  $0.5$  मी.
- $2.5$  मी.  $(5)$

#### Cartosat 2 has a resolution of

- $(a)$  $5.8 \text{ m}$
- (b)  $0.8 m$
- $(c)$  $0.5 m$
- (d)  $2.5 m$

**CBSE**  $\mathcal{I}_{\mathcal{L}}$ 

- भौगोलिक सूचना प्रणाली तकनीकी का कार्यालयों से क्षेत्र विस्तार को कहते हैं 11.
- **CBSE**  $\mathcal I$

- इण्टरप्राइज जी.आई.एस.  $(3)$
- (ब) वेब जी.आई.एस.
- (स) मोबाइल जी.आई.एस.
- (द) ओपेन जी.आई.एस.

The expansion of Geographical Information System technology from offices into the field is called

- **Enterprise GIS**  $(a)$
- (b) Web GIS
- $\epsilon$ Mobile GIS
- (d) Open GIS
- सी., एस., एल. और पी. बैण्ड हैं जिनका प्रयोग किया जाता है 12.
	- (अ) दृश्य स्पेक्ट्रम में
	- (ब) तापीय स्पेक्ट्रम में
	- (स) लघुतरंग स्पेक्ट्रम में
	- लिडार में  $(5)$
	- C, S, L and P bands are the used in
	- $(a)$ Visible spectrum
	- Thermal spectrum (b)
	- $(c)$ Microwave spectrum
	- Lidar (d)

7<br>Downloaded From :http://cbseportal.com/

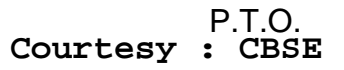

 $\mathbf{1}$ 

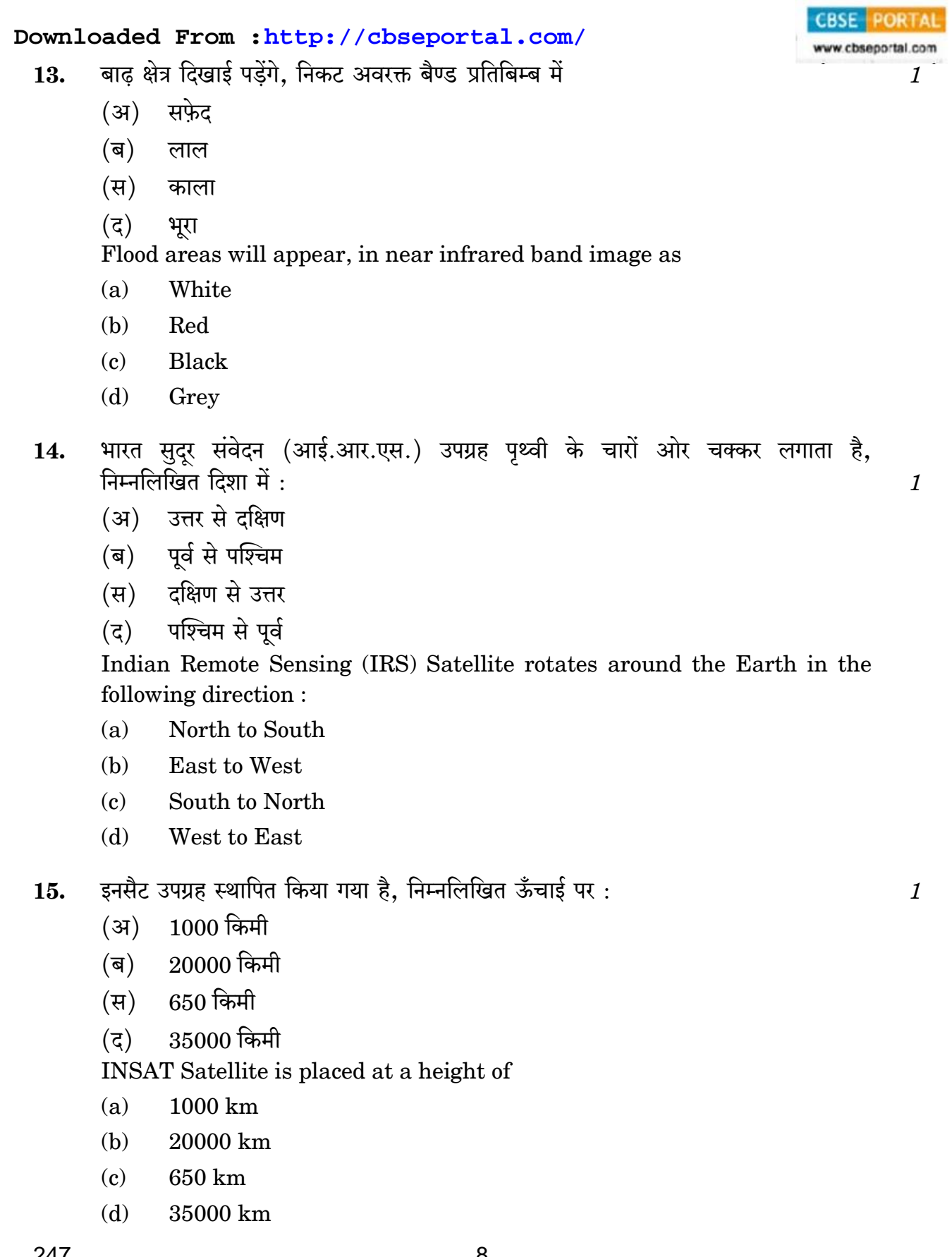

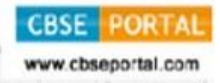

#### खण्ड ख

#### **SECTION B**

छ: प्रश्नों में से किन्हीं चार प्रश्नों के उत्तर दीजिए । प्रत्येक प्रश्न के दो अंक हैं । Attempt any four questions out of six questions. Each question is of two marks.

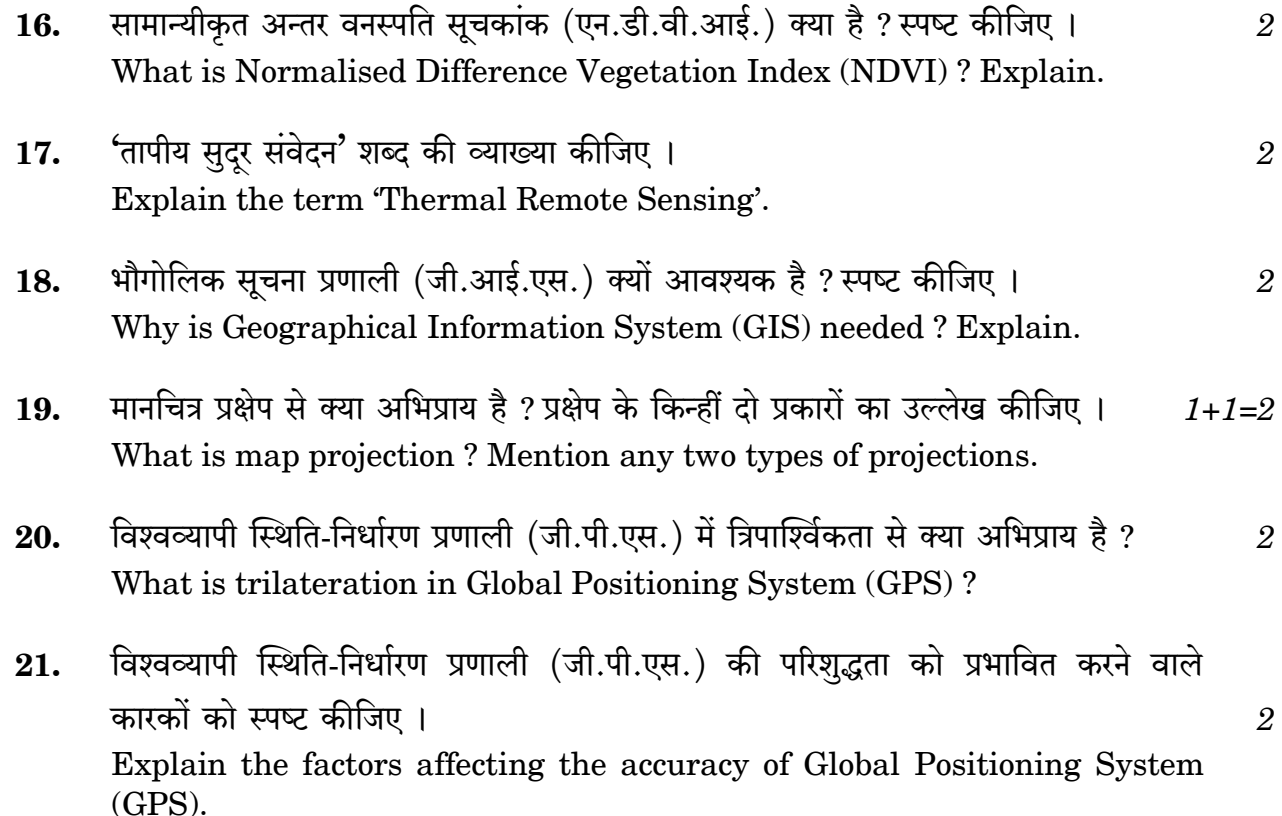

#### खण्ड ग

#### **SECTION C**

**सात** प्रश्नों में से किन्हीं **पाँच** प्रश्नों के उत्तर दीजिए । प्रत्येक प्रश्न के **तीन** अंक हैं । Attempt any five questions out of seven questions. Each question is of three marks.

- मृदा, जल और वनस्पति का विशिष्ट परावर्तकता वक्र खींचिए और स्पष्ट कीजिए । 22.  $1+1+1=3$ Draw and explain a typical reflectance curve of soil, water and vegetation.
- विभेदन से क्या अभिप्राय है ? इसके चार विभिन्न प्रकारों का उल्लेख कीजिए। 23.  $1+2=3$ What is resolution? Mention its four different types.

#### **CBSE PORTAL** Downloaded From : http://cbseportal.com/ प्रतिबिम्ब संवृद्धि किसे कहते हैं ? संवृद्धि की तकनीकों की व्याख्या कीजिए । 24.  $\boldsymbol{\mathcal{S}}$ What is image enhancement? Explain the enhancement techniques. बेहतर निर्णय लेने में भौगोलिक सूचना प्रणाली (जी.आई.एस.) किस प्रकार सहायता करती 25. है ? इसके कोई दो लाभ लिखिए।  $1+2=3$ How does Geographical Information System (GIS) help in better decision-making? Write any two advantages. भौगोलिक सूचना प्रणाली (जी.आई.एस.) में डाटा को किस प्रकार स्थानांतरित किया जाता 26. है ? स्पष्ट कीजिए । 3 How is data transferred into Geographical Information System (GIS)? Explain.

- त्रिकोणीयित अनियमित नेटवर्क (टी.आई.एन.) क्या है ? स्पष्ट कीजिए । 27.  $\mathfrak{z}$ What is Triangulated Irregular Network (TIN)? Explain.
- देश के कुछ भागों में भयंकर सूखे की स्थिति रही है । सुदर संवेदन का इसके प्रभाव को कम 28. करने में किस प्रकार प्रयोग किया जा सकता है ? स्पष्ट कीजिए । There has been severe drought situation in some parts of the country. How can remote sensing be used for mitigating its effects? Explain.

### खण्ड घ **SECTION D**

**सात** प्रश्नों में से किन्हीं **पाँच** प्रश्नों के उत्तर दीजिए । प्रत्येक प्रश्न के **पाँच** अंक हैं । Attempt any five questions out of seven questions. Each question is of five marks.

- छवि (प्रतिबिम्ब) वर्गीकरण से क्या अभिप्राय है ? इसके उपागमों की व्याख्या कीजिए । 29.  $1+4=5$ What is image classification? Explain its approaches.
- उपग्रह आँकड़ों के दृश्य प्रतिपादन के लिए विभिन्न तत्त्वों की व्याख्या कीजिए । 30. 5 Explain the various elements for visual interpretation of satellite data.
- लघुतरंग सुदुर संवेदन क्या है ? स्पष्ट कीजिए । 31. What is microwave remote sensing? Explain.

247 10<br>Downloaded From :http://cbseportal.com/

Courtesy : CBSE

 $\overline{5}$ 

3

- आकाशीय अधिचित्र क्या है ? रास्टर अधिचित्र और वेक्टर अधिचित्र को स्पष्ट 33. कीजिए ।  $1+2+2=5$ What is spatial overlay? Explain Raster overlay and Vector overlay.
- बफर विश्लेषण से क्या अभिप्राय है ? चक्रवातों के अध्ययन में यह किस प्रकार उपयोगी 34. है ?  $2 + 3 = 5$ What is buffer analysis? How it is useful in the study of cyclones?
- सुदर संवेदन (आर.एस.) तथा भौगोलिक सूचना प्रणाली (जी.आई.एस.) का बाढ़ प्रबंधन 35. अध्ययन में किस प्रकार उपयोग किया जा सकता है ? स्पष्ट कीजिए । 5 How can Remote Sensing (RS) and Geographical Information System (GIS) be used in flood management studies? Explain.